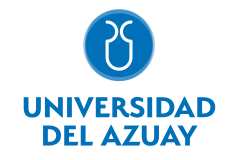

# FACULTAD DE CIENCIAS DE LA ADMINISTRACIÓN ESCUELA MARKETING

# 1. Datos generales

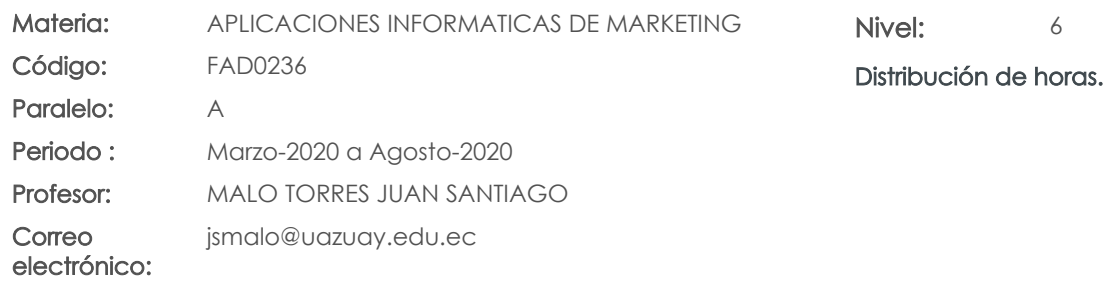

#### Prerrequisitos:

Ninguno

## 2. Descripción y objetivos de la materia

Se pretende dar a conocer las herramientas más relevantes de los programas, el estudiante estará en la capacidad de identificar cada una de ellas según sus funciones, además se abordara la difereciación de los tipos de imágenes: Mapa de Bits y Vectoriales para la comprensión de las diferentes aplicaciones y sus tratamientos.

La materia Software Especializado aborda su contenido en función de los programas Adobe Illustrator y Adobe Photoshop, que son herramientas fundamentales para el manejo de piezas gráficas utilizadas en el diseño gráfico, publicidad y marketing, estos recursos brindan al estudiante las bases necesarias para poder llevar a cabo la dirección de proyectos de comunicación visual y saber diferenciar que tipo de programas son los más eficientes para cada caso.

Los programas de computación tienen multiples aplicaciones que se articulan con materias tratadas en otros niveles, especialmente se integra los conocimientos de Comunicación de Marketing y Gestión de Marca en donde el estudiante relacionará la importancia de las herramientas de diseño especializadas para los proyectos de marketing.

#### 3. Objetivos de Desarrollo Sostenible

### 4. Contenidos

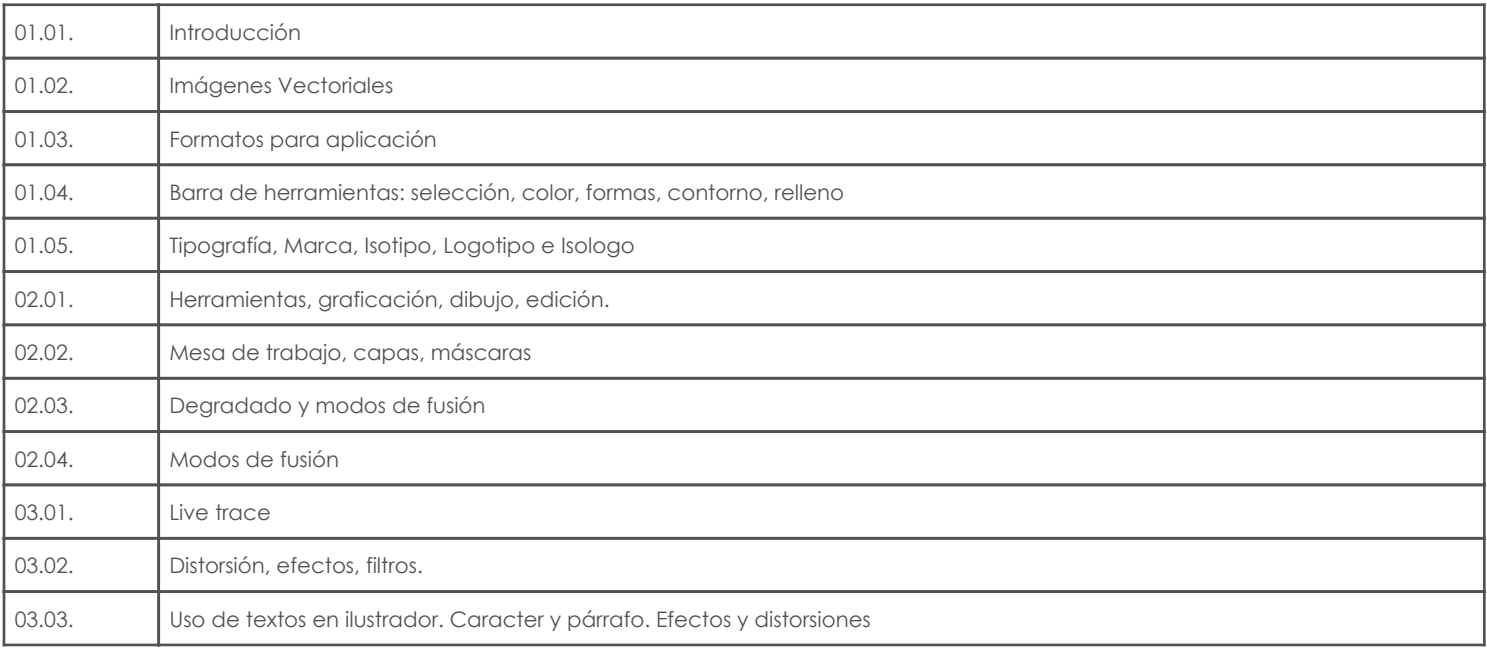

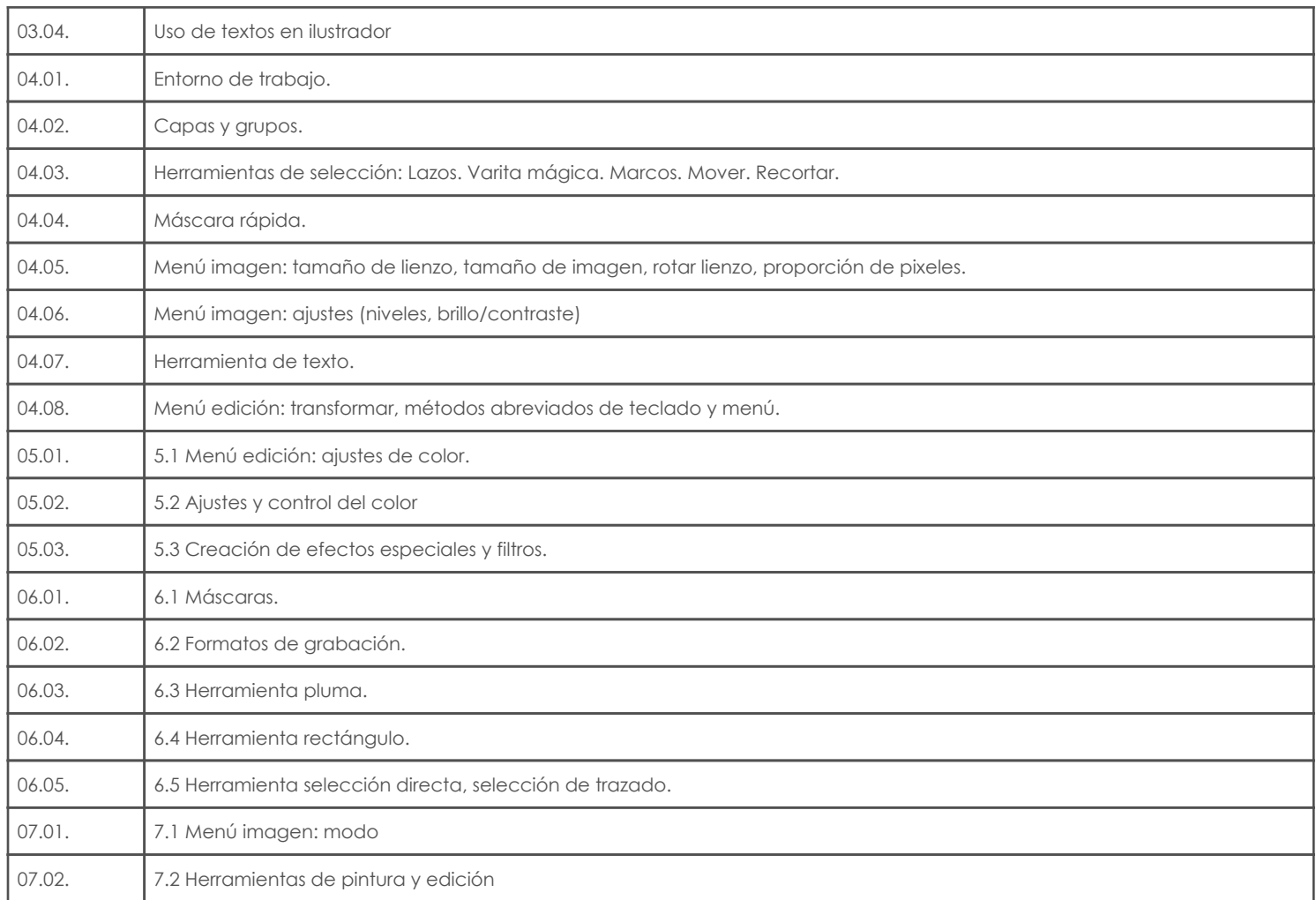

# 5. Sistema de Evaluación

# Resultado de aprendizaje de la carrera relacionados con la materia

Resultado de aprendizaje de la materia en el establecer en el establecer en el evidencias

au. Aplicar de forma óptima las tecnologías de Información y Comunicación vinculadas al área.

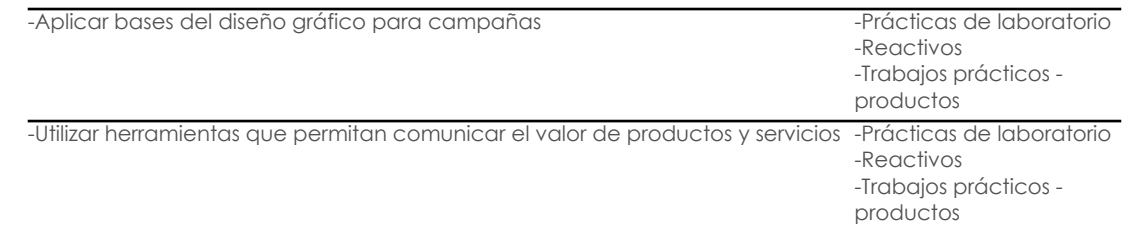

## Desglose de evaluación

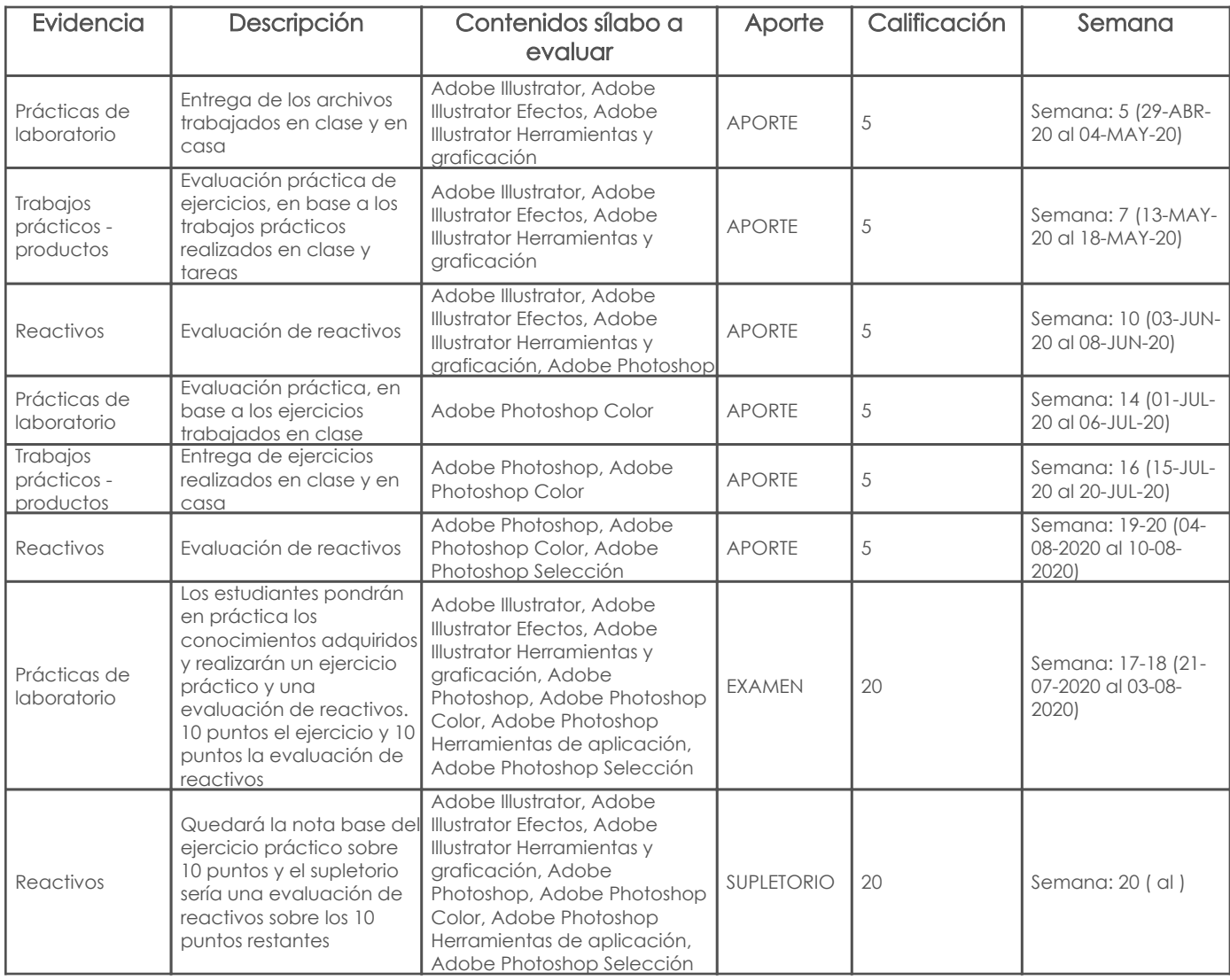

## Metodología

### Criterios de evaluación

## 6. Referencias

#### Bibliografía base

#### Libros

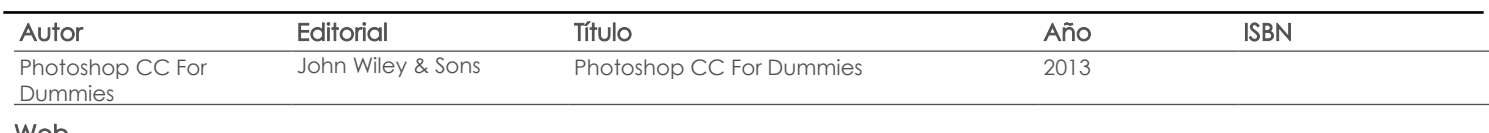

Web

#### **Software**

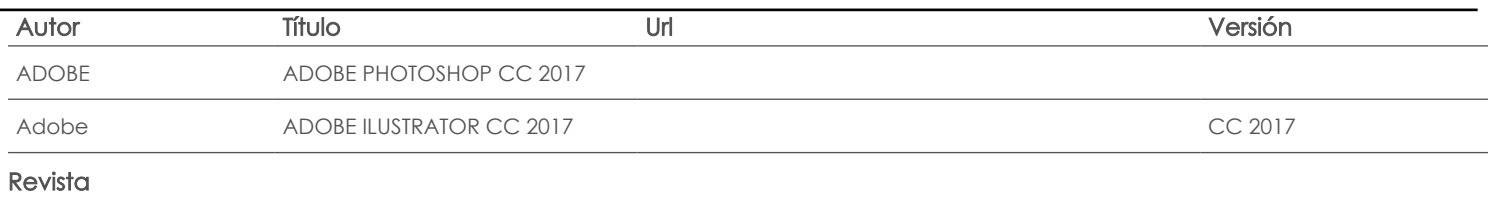

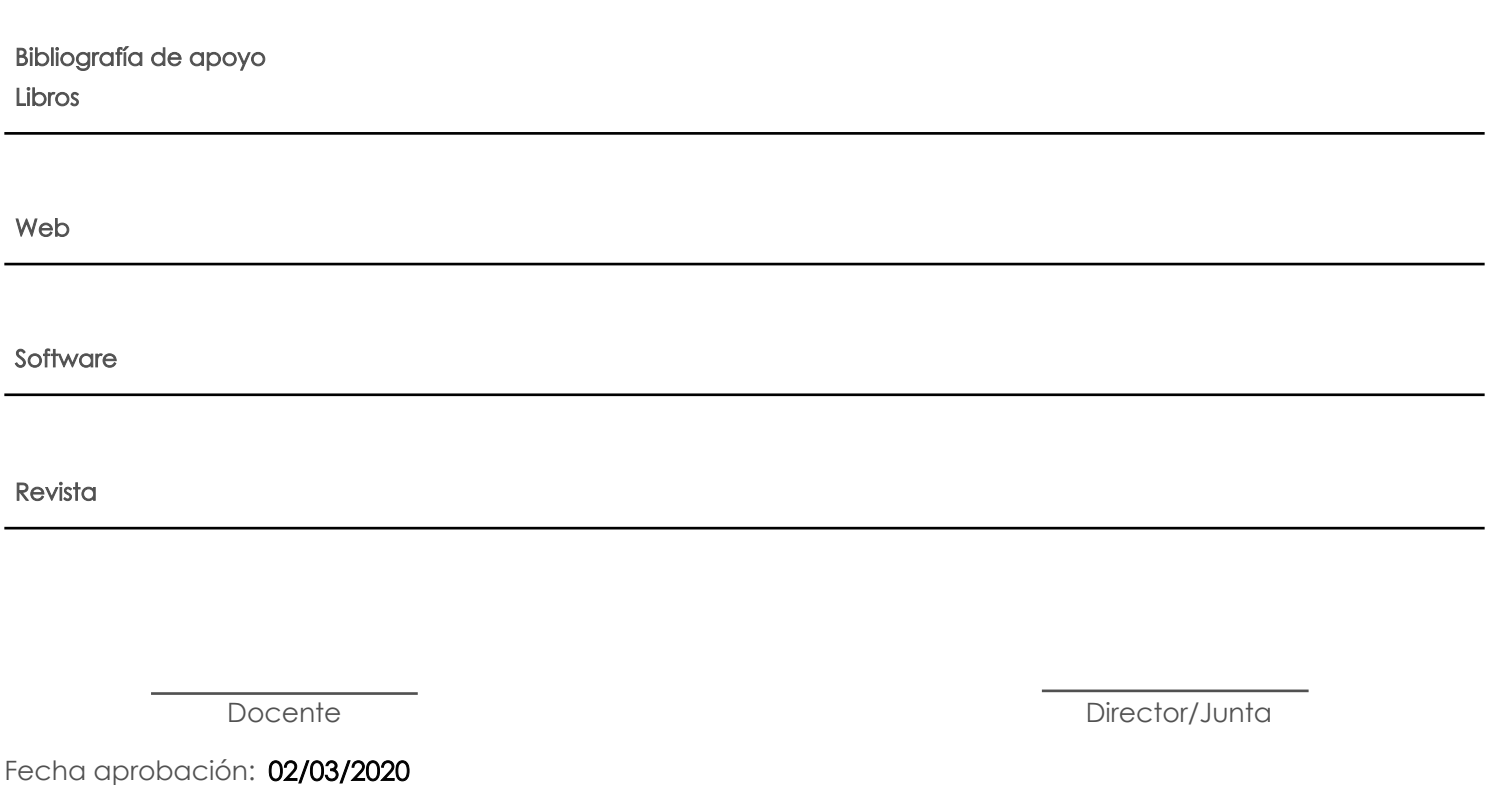

Estado:

Aprobado